# **Powershot S95 Manual**

When people should go to the book stores, search foundation by shop, shelf by shelf, it is truly problematic. This is why we provide the books compilations in this website. It will enormously ease you to see guide **Powershot S95 Manual** as you such as.

By searching the title, publisher, or authors of guide you really want, you can discover them rapidly. In the house, workplace, or perhaps in your method can be every best place within net connections. If you want to download and install the Powershot S95 Manual, it is utterly easy then, in the past currently we extend the belong to to buy and create bargains to download and install Powershot S95 Manual correspondingly simple!

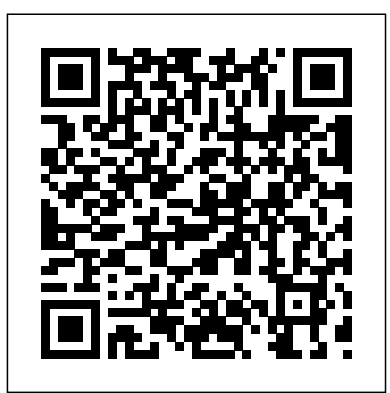

*Photographer's Guide to the Canon Powershot S95* Taylor & Francis

Photographer's Guide to the Panasonic Lumix LX3: Getting the Most from Panasonic's Versatile Digital Camera is a follow-up to the author's well-received guide to a very similar camera, the Leica D-Lux 4. This new guidebook covers all features and operations of the LX3, one of the most highly esteemed compact digital cameras of recent years. In 232 pages, with numerous color photographs and illustrations, the book explains in plain language how to achieve the best possible results taking pictures with the automatic or manual controls of the LX3. Although much of the information in this book is similar to that in the earlier book about the Leica D-Lux 4 camera, this new volume is updated to include several new features that were added to both cameras when their internal firmware (operating system) was upgraded to version 2.0. These new features include white balance bracketing, 1:1 aspect ratio, lens resume, and

## several others. Therefore, the book will be useful to users of the latest versions of both the Panasonic Lumix LX3 and the Leica D-Lux 4. Photographer's Guide to the Fujifilm X10 Photographer's Guide to the Canon Powershot S95

A digital photography expert explains how to get the best and highest-quality images from Apple's popular smartphone, describing how to use the powerful and fun gadget as a serious photographic tool. Original.

## Handbook of Big Data and IoT Security White Knight Press

With High Sierra, Apple has taken its macOS operating system to new heights. From Apple's efficient new file system to improved video streaming and support for virtual reality, this latest macOS version provides features improve your experience. And once again, David Pogue brings his humor and expertise to the #1 bestselling Mac book. Whether you're a developer or a home-user, this guide offers a wealth of detail on Apple's macOS 10.13 operating system, this new edition covers everything High Sierra has to offer. Perfect for newcomers. Get crystal-clear, jargon-free introductions to the best and brightest macOS apps, including Siri, Safari, iCloud, FaceTime, and AirDrop. Get the whole picture. Learn more efficient ways to navigate, organize,

the Photos app. Go in-depth. Take advantage of Apple's new graphics technology, and its support for virtual reality.Gain real insight. David Pogue doesn't just tell you how to use macOS features. You'll also learn why to use them—and how to avoid common pitfalls.i Switching to the Mac: The Missing Manual, El Capitan Edition "O'Reilly Media, Inc." This book is a complete guide to the operation and features of the Nikon Coolpix P520 compact digital camera. The book explains all shooting modes, menus, functions, and controls of this superzoom camera in clear language, accompanied by more than 300 fullcolor illustrations and sample photographs. This user's guide shows beginning and intermediate photographers not only how to capture still images and videos with the Coolpix P520, but when and why to use the camera's many shooting options to get the results they want. The book does not assume specialized knowledge by the reader as it explains topics such as autofocus, manual focus, depth of field, aperture priority, shutter priority, HDR (High Dynamic Range) photography, ISO, memory cards, and flash modes. The book includes a detailed discussion of techniques for using the camera's phenomenal zoom lens, with a maximum focal length of 1000mm, to full advantage. The book also discusses the camera's features for using its built-in GPS tracking to map locations of images and to identify landmarks and other points of interest that can be recorded along with photographs. The book includes examples of the images that can be taken using the in the most efficient ways

and edit your photos with new features in many creative settings of the camera, including the Picture Control settings, which let the photographer alter the color processing of images; the Scene and Special Effects shooting modes, with settings that are optimized for various subjects, including landscapes, portraits, pets, sunsets, and action shots; and the camera's strong set of features for continuous (burst) shooting and interval shooting. In addition, the book goes beyond the realm of everyday photography, and provides introductions to more advanced topics such as infrared photography, street photography, and macro photography. The book also includes a full discussion of the video recording abilities of the Coolpix P520, which can shoot high-definition (HD) video with stereo sound, and which has special settings for recording short clips of high-speed video at rates up to 4 times normal speed. In addition, the book provides a detailed explanation of procedures for playing back images and videos in the camera and for using the camera's Filter Effects option to add special effects to images after they have been captured. In three appendices, the book provides information about accessories that can be used with the Coolpix P520, including cases, external flash units, and the Nikon Wireless Mobile Adapter, which lets the user transfer images wirelessly from the camera to a smartphone. The appendices also include a list of useful web sites and other resources for further information, as well as a section with "quick tips" that help the user take advantage of the camera's features

#### possible.

## **Photographer's Guide to the Nikon Coolpix P520** Pearson Education

What do you get when you cross a Mac with an iPad? OS X 10.9 Mavericks. Its 200 new features include Mac versions of iPad goodies like Maps, iBooks, and iTunes Radio—but not a single page of instructions. Fortunately, David Pogue is back, with the expertise and humor that have made this the #1 bestselling Mac book for over 11 years straight. The important stuff you need to know: Big-ticket changes. Finder tabs. Finder tags. App Nap. iCloud Keychain. iTunes Radio. Maps. iBooks. Automatic app updating. If Apple wrote it, this book covers it. Nips and tucks. This book demystifies the hundreds of smaller enhancements, too, in all 50 programs that come with the Mac: Safari, Mail, Calendar, Notification into the dark side of the lens. The dozen or so Center,Messages, Time Machine… Shortcuts. Meet the tippiest, trickiest Mac book ever written. Undocumented surprises await on every page. Power users. Security, networking, build-yourown Services, file sharing with Windows, even  $Mac OS X$  s Unix chassis—this one witty, expert guide makes it all crystal clear. There's something new on practically every page of this edition, and David Pogue brings his celebrated wit and expertise to every one of them. **Fotomania Ed. 5** Bluedog Books

This book is a comprehensive, illustrated guide to the operation, features, menus, and controls of the Leica D-Lux 4 compact camera. It provides clearly written guidance for how to achieve excellent results using the camera's numerous sophisticated options. It also discusses topics such as infrared photography, macro photography, and street photography, and provides information about accessories for the D-Lux 4. **macOS High Sierra: The Missing Manual** White Knight Press

Those who have made the switch from a Windows PC to a Mac have made Switching to the Mac: The Missing Manual a runaway bestseller. The latest edition of this guide delivers what Apple doesn't—everything you need to know to successfully and painlessly move your files and adapt to Mac's way of doing things. Written with wit and objectivity by Missing Manual series creator and

bestselling author David Pogue, this book will have you up and running on your new Mac in no time. *Canon EOS 90D For Dummies* Lark Books For anyone who has ever wondered how cameras work, this book is a pleasant way to learn. It is generously endowed with enough fundamentals to satisfy the technical specialist, without intimidating the casual but curious amateur photographer. The author has repaired, modified, and designed and analyzed cameras for the past forty five years. With this background, he goes beyond describing camera functions based on advertised data, instead the book explains how various cameras really work. The book peels off the cover panels and lets you look formulas use simple math and the drawings alone are worth the price of admission. Describes how cameras work and how well they overcome the difficulties in making a technically perfect photo Covers causes of image faults Presents unique methods for testing cameras Covers integration of optics, electronics, and mechanics in contemporary cameras

### *Votes, Party Systems and Democracy in Asia* White Knight Press

The award-winning third edition of 'The Underwater Photographer' dragged the topic kicking and screaming in to the digital age and with the fully updated fourth edition highly respected photographer and tutor Martin Edge takes you deeper in to the world of Underwater Photography. Practical examples take you step-by-step through the basic techniques from photographing shipwrecks, divers, marine life and abstract images to taking photographs at night. Brand new chapters cover not only highly specialist Underwater Photography techniques such as low visibility/greenwater photography, but also the digital workflow needed to handle your images using the latest software such as Lightroom. Packed with breathtaking images and an easy to read style honed from over twenty years of diving photography courses, this book is sure to both

educate and inspire underwater photographers of all skill levels.

### Photographer's Guide to the Nikon Coolpix P500 "O'Reilly Media, Inc."

This book, a complete guide to the operation and features of the Nikon Coolpix P500, is a follow-up to the author's earlier guides to advanced compact digital cameras, including, most recently, the Panasonic Lumix LX5 and the Canon PowerShot S95. The new book, like the earlier ones, explains all operations, features, menus, and controls of the Coolpix P500 camera in clear language, providing guidance not only about how to accomplish things with the camera, but when and why to use certain features. The book does not assume any specialized knowledge by the reader, but adopts a patient and helpful tone in explaining topics such as autofocus, manual focus, depth of field, aperture priority, shutter Yahoo Tech. priority, HDR (High Dynamic Range) photography, and macro photography. The book also includes a detailed discussion of techniques for using the camera's phenomenal zoom lens, with a maximum focal length of 810mm, to full advantage. The book's more than 200 photographs, almost all in full color, provide illustrations of the camera's controls and menus, and also include examples of the various types of photographs that can be taken using the many creative settings of the camera, including the Optimize Image settings, which let the photographer alter the color processing of images; the Scene modes, with settings that are optimized for various subjects, including landscapes, portraits, and action shots; and the camera's particularly strong array of features for continuous shooting and interval shooting. In addition, the book goes beyond the realm of everyday *OS X El Capitan: The Missing Manual* Elex Media photography, and provides introductions to more advanced topics such as infrared photography, street photography, and creating 3D (three-dimensional) images that can be viewed with conventional red and blue 3D glasses. The book also includes a full discussion of the video recording abilities of the Coolpix P500, which can record high-definition (HD) video with stereo sound, and which has special settings for recording short clips of high-speed video at rates up to 8 times normal speed. In three appendices, the book provides information about accessories available for the camera, sets forth a list of useful web sites and other resources for further information, and includes a section with helpful

"quick tips" that give particular insights into how to take advantage of the camera's features in the most efficient ways possible.

The Underwater Photographer "O'Reilly Media, Inc." Examines chivalry in the context of the Middle Ages Taylor & Francis

With El Capitan, Apple brings never-before-seen features to OS X—like a split-screen desktop, improved window controls, and amazing graphics. The new edition of David Pogue's #1 bestselling Mac book shows you how to use key new features such as swiping gestures, Notes, a new Spotlight search system, the Safari pinning feature, and Split View. Missing Manuals creator David Pogue is one of the most widely recognized technology authors in the world. A former New York Times technology columnist, he founded and now produces videos for

## *Photographer's Guide to the Panasonic Lumix LX3* "O'Reilly Media, Inc."

Think your Mac is powerful now? Author Dave Taylor shows you how to get much more from your system by tapping into Unix, the robust operating system concealed beneath OS X's beautiful user interface. Apple's latest OS, El Capitan, puts more than a thousand Unix commands at your fingertips--for finding and managing files, remotely accessing your Mac from other computers, and using a variety of freely downloadable open source applications. Take a friendly tour of the Unix command line and 50 of the most useful utilities, and quickly learn how to gain real control over your Mac. Komputindo

Get amazing Photoshop-level performance from Elements using this project-based guide.

**Photographer's Guide to the Canon PowerShot S110** White Knight Press Mungkin kita pernah berpikir bagaimana caranya bisa memotret bima sakti (Milky Way)? Atau kita pernah membaca mengenai cara memotret Milky Way tapi tidak tahu kapan dan dimana saat yang tepat untuk memotretnya. Buku Memotret Milky Way ini membahas mengenai beberapa tip dasar

untuk merekam milky way sebagai salah satu obyek foto kita. Peralatan apa saja yang dibutuhkan, perencanaan pemotretan, kapan waktu yang tepat untuk memotret Bima Sakti, di mana kita harus mengarahkan kamera kita untuk mendapatkan foto Bima Sakti baik dengan mata telanjang maupun menggunakan IV (B&W Edition) Peachpit Press peralatan pendukung. Kita juga akan mempelajari settingan kamera yang biasanya digunakan untuk memotret Bima Sakti yang tepat. Selain itu tentunya kita juga ingin mendapatkan foto Bima Sakti dengan komposisi yang menarik maka akan dibahas juga mengenai beberapa aturan komposisi dan professionals. It takes some know-how to take beberapa teknik pemotretan tingkat lanjut seperti panorama, teknik memotret star trail dan juga time lapse. Proses editing juga merupakan salah satu bahasan dari buku ini supaya nantinya proses penuh perjuangan ketika memotret Milky Way bisa tersaji dengan sempurna baik untuk kita nikmati sendiri atau kita bagikan melalui media sosial. Semoga buku Memotret Milky Way ini bisa menjadi salah satu buku pembelajaran untuk teman-teman semua.

How to Live in a Van and Travel Lulu.com With better ways to get your photos online and new options for creating printed projects, iPhoto '11 makes it easier than ever to transfer photos from a digital camera, organize them, and publish, print, or share them in maps—but there's still no printed manual for the program. Fortunately, David Pogue and Lesa Snider team up in this witty, authoritative Create remarkable photos and memories, book that should have been in the box. Organize your collection. Discover all of the options for grouping your pictures—by events, in albums, or based on who's in the photo or where it was taken. Sharpen your editing skills. Learn how to use iPhoto's beefed-up editing options, including its Photoshop-like adjustments panel. Share

images online. Get your photos to everyone on your list by publishing them to Flickr, Facebook, and MobileMe. Dive into creative projects. Have fun building slideshows (with music), gift books, calendars, and cards. The Friedman Archives Guide to Sony's A7R Get excited about the Canon EOS 90D and all it can do! An amazing photo begins with a quality camera and the know-how to use it. If you've selected the Canon EOS 90D, you now have a digital camera that serves a range of photographers, from novices to advantage of the camera's upgrades to its sensor, shutter speed, and video capabilities. Fortunately, Canon EOS 90D For Dummies canhelp you maximize the potential of the camera and its features. Canon EOS 90D For Dummies lets you skip the photography class and start shooting high-quality images right away The book introduces the camera's settings; explains how to take control of exposure, focus, and color; and shows how to put all this new-found knowledge to work to shoot great portraits or action shots. The book is co-written by a pair of photography pros who share their professional experience on how to apply simple techniques for great shots. Choose the best setting for your situation Manage focus and color Make the most of your lighting Understand camera settings Customize your camera to your needs whether you stick with user-friendly automatic settings or decide to dive into more advanced features. With your Canon EOS 90D and this book at your side, you can shoot quality video and capture moving subjects confidently.

Camera Technology "O'Reilly Media, Inc." A complete and thorough DIY repair manual for Exakta VX and VXIIa cameras. The stepby-step instructions combined with excellent photographt allow a high rate of success. Much of the information specific to these models has never been published! *Lighting for Digital Photography* "O'Reilly Media, Inc."

What do you get when you cross a Mac with an iPad? OS X 10.8 Mountain Lion. Its 200 new features include iPaddish goodies like dictation, Notification Center, and Reminders—but not a single page of instructions. Fortunately, David Pogue is back, with the expertise and humor that have made this the #1 bestselling Mac book for over 10 years straight. Bigticket changes. Twitter and Facebook intgration. Air-Play TV mirroring. Power Nap. Game Center. Documents in the Cloud. iMessages. Gatekeeper. If Apple wrote it, this book covers it. Mountain Lion Watch. This book demystifies the hundreds of smaller enhancements, too, in all 50 programs that come with the Mac: Safari, Mail, Messages, Preview… Shortcuts. This must be the tippiest, trickiest Mac book ever written. Undocumented surprises await on every page. Power users. Security, accounts, networking, build-your own Services, file sharing with Windows—this one witty, expert guide makes it all crystal clear. There's something new on practically every page of this new edition, and David Pogue brings his celebrated wit and expertise to every one of them. Apple's brought a new cat to town, and Mac OS X Mountain Lion: The Missing Manual is the best way to tame it.

#### *The Confused Photographer's Guide to On-Camera Spotmetering* Taylor & Francis

Now that you've had your DSLR for a while, are you ready to take a much closer look at what creating a great image is all about? It's all about light! The ability to see, influence, modify, control, and create light will take your images from snapshots to great shots! In Lighting for Digital Photography: From Snapshots to Great Shots, photographer and bestselling author Syl Arena begins with a primer on light itself—how to see its direction, intensity, color, contrast, and hardness—and quickly moves on to discussions of shooting both indoors and outdoors in the many different conditions of natural or manmade light. Then the book digs in to begin creating light with photographic lights, whether that' ssmall

flash or big strobe, the pop-up flash on your DSLR or continuous lights. Follow along with Syl and you will: Learn the basics (and beyond) of light modifiers that make light bigger and softer, such as umbrellas, softboxes, beauty dishes, and diffusion panels Understand how to control and shape the light itself with flags, grids, snoots, and the zoom function on your flash Appreciate the color temperature of light (whether that' sthe sun, a light bulb, or a flash), and how to influence it with white balance settings on your camera and colored gels on your flash Learn how to take great pictures across many different genres, from product and still life images, to simple (and not so simple) portraits and group shots With Lighting for Digital Photography: From Snapshots to Great Shots, you'll learn not only how light behaves—you'll learn all you need to know to get started on the journey of creating and controlling light in order to make great shots. And once you've got the shot, show it off! Join the book's Flickr group, share your photos, and discuss how you get great shots at flickr.com/groups/lightingfromsnapshotstogreatshots.